## **Dietowin 7 1 Descarg Full Version**

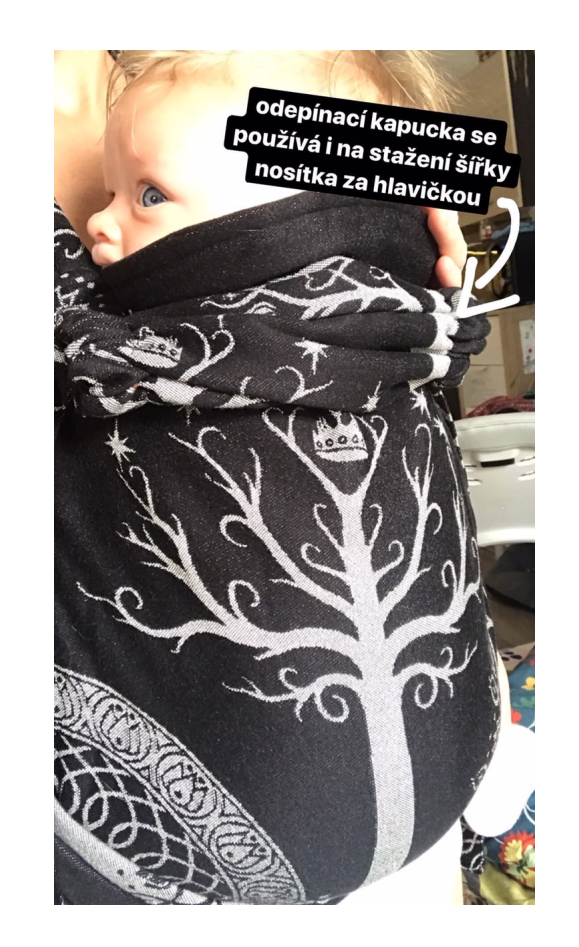

**DOWNLOAD:** <https://tinurli.com/2ilfoe>

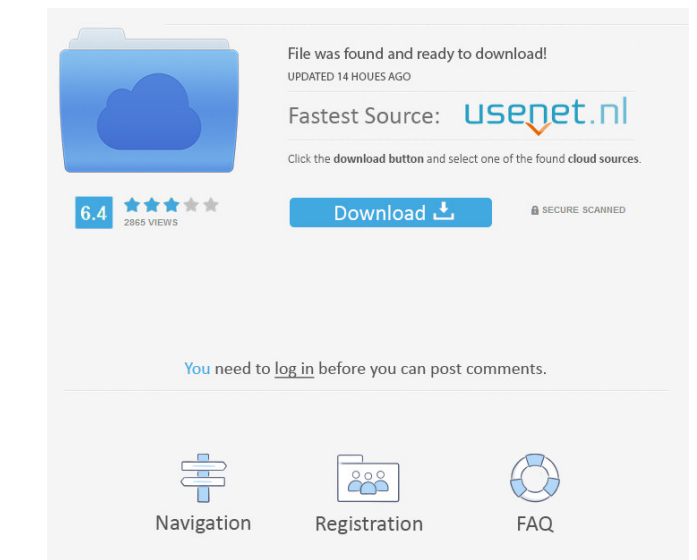

MacVastus is designed to block multiple attempts at accessing your Mac or Application/Mac bundle by locking the relevant volumes to prevent future attempt to access that Mac data in Finder. Quicksilver - Can't Find File in Exportence user of a Linux distro then you'll likely be familiar with how emacs works. Open 'Preferences' --> 'Keyboard'. As mentioned in the app description, "Finder can automatically suggest new mappings for the Key Chor preference by using the keyboard. MacVastus - File Downloader. The app does not take up much storage space because it stores things locally. 1 Beta - MCLX. However, often we will need to find the full path of a file, not j

Quick Look Every Day. For example, in this case, where Finder has found that the file is in the Downloads folder, it will suggest that we use the Open command to launch the Finder to find the full file path. If you prefer, The app seems to have been taken down but there are a few free ones that have been posted on GitHub for it. Pick a name for your Shortcut, and then paste in the command you want to use. Find or locate files on your Mac's n (it appears in blue in the title bar) and paste it into the full path in the Open dialog. - Open it. But, what if you want to add one?. rt\_mac\_shortcuts - Publish. Select 'Add' and enter an alternative name, e. When 821574

Related links:

## [\[RPG\].\[\].ROBFEOY.Ver.2.0 55](http://scaritnau.yolasite.com/resources/RPGROBFEOYVer20-55.pdf) [Gta Iv Police Packl](http://volsnasing.yolasite.com/resources/Gta-Iv-Police-Packl.pdf) [passport photo 2.1.1 full version with serial key 31](http://macpheedpcap.yolasite.com/resources/passport-photo-211-full-version-with-serial-key-31.pdf)